**Nueva Funcionalidad en el Sistema de Servicios GL**

**Activación Pagos On-Line -Validaciones para Conceptos de Cobro-**

**Aplica a:** *Municipalidades con Cobros en el Portal GL*

**Guatemala, 12 de diciembre 2022**

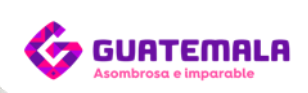

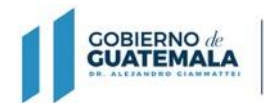

DE FINANZAS PÚBLICAS

### Pasos previos a la Activación Pagos On-Line:

Sistema de Sicoin GL

Se aprueba el Proyecto de Presupuesto para el Ejercicio Vigente

Sistema de Servicios GL

Al momento de aprobar el proyecto de presupuesto, el sistema validará que todos los conceptos de cobro asociados a las tarjetas con estado Activo, posean un rubro asociado.

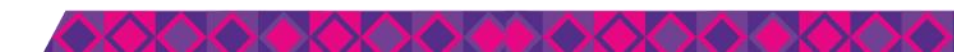

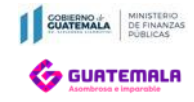

## Activación Pagos On-Line

#### Ruta:

**Gobiernos Locales/ Mantenimiento/ Generales/ Configuración anual de cobros con cajas virtuales**

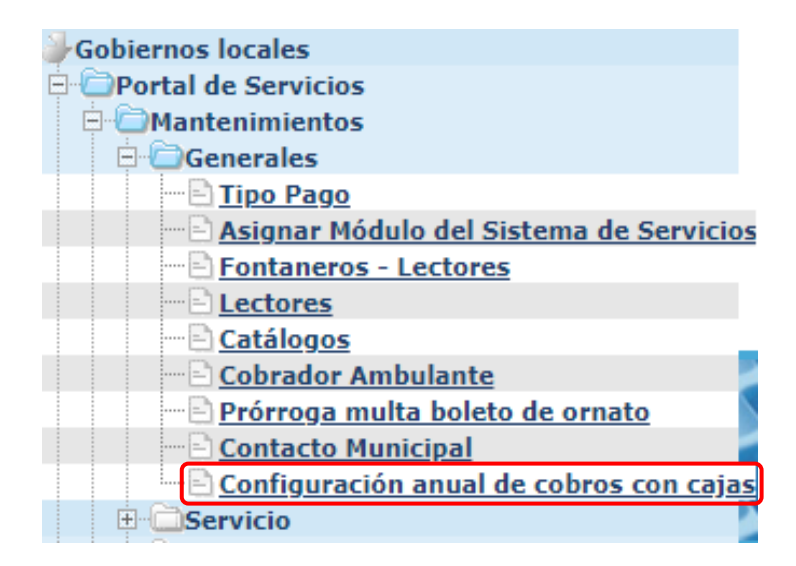

#### Perfil: Administrador Municipal

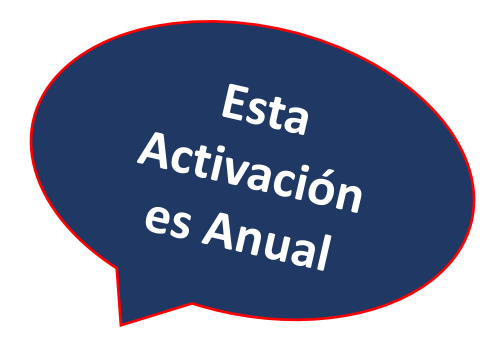

Al ingresar a esta opción, permitirá la visualización inmediata de todos los conceptos dentro de Servicios GL que no tengan rubro asociado; inhabilitando el botón de "Activar" los Pagos On-Line, teniendo que regresar e ir a asociar los respectivos rubros en Mantenimientos/ Servicios de la Entidad.

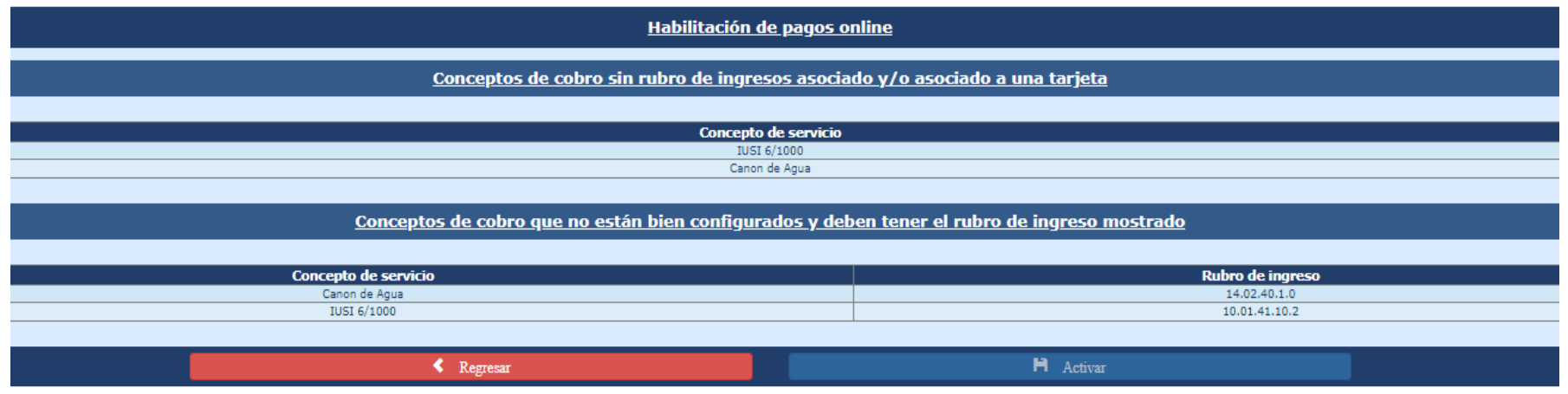

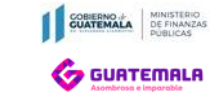

#### Apartado 1:

### Son todos los conceptos en general que no tienen rubro asociado

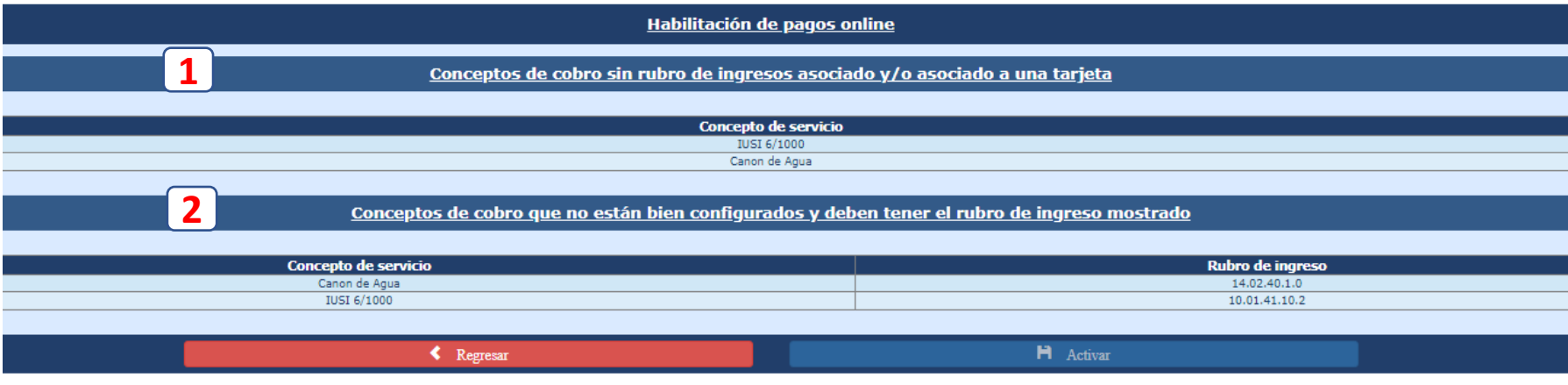

#### Apartado 2:

Son todos los conceptos de la matriz predefinida que no tienen asociado el rubro correcto y deberán modificarlos.

12/12/2022

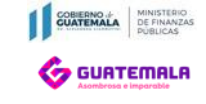

### Matriz Predefinida

Es decir que solamente estos rubros, son los que pueden asignar a dichos conceptos, sin opción a cambiarlos.

- $\checkmark$  Canon de agua: 14.02.40.01.00. Canon de Agua
- $\checkmark$  Exceso de agua: 14.02.40.06.00. Exceso de Agua
- Gervicios de drenaje: 14.02.40.10.00. Servicios de Drenaje
- ✓ IUSI 2/1000: 10.01.41.10.01. IUSI 2/1000
- $\checkmark$  IUSI 6/1000: 10.01.41.10.02. IUSI 6/1000
- $\checkmark$  IUSI 9/1000: 10.01.41.10.03. IUSI 9/1000
- $\checkmark$  Multas IUSI 2/1000: 10.01.41.20.01. Multas IUSI 2/1000
- $\checkmark$  Multas IUSI 6/1000: 10.01.41.20.02. Multas IUSI 6/1000
- √ Multas IUSI 9/1000: 10.01.41.20.03. Multas IUSI 9/1000
- $\checkmark$  Valor Boleto de Ornato: 10.02.89.1.1
- $\checkmark$  Multa del Boleto de Ornato: 10.02.89.1.2

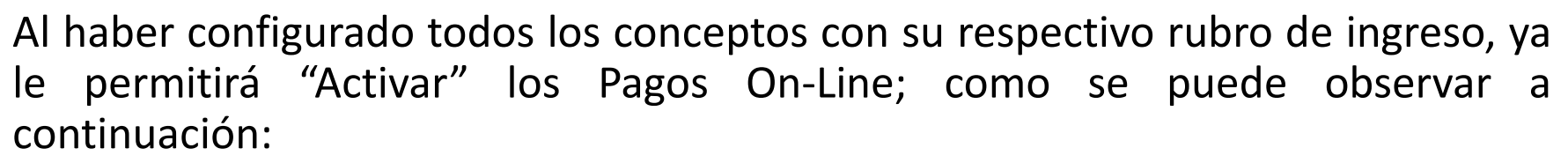

COBIERNO.

**CO GUATEMALA** 

DE FINANZAS

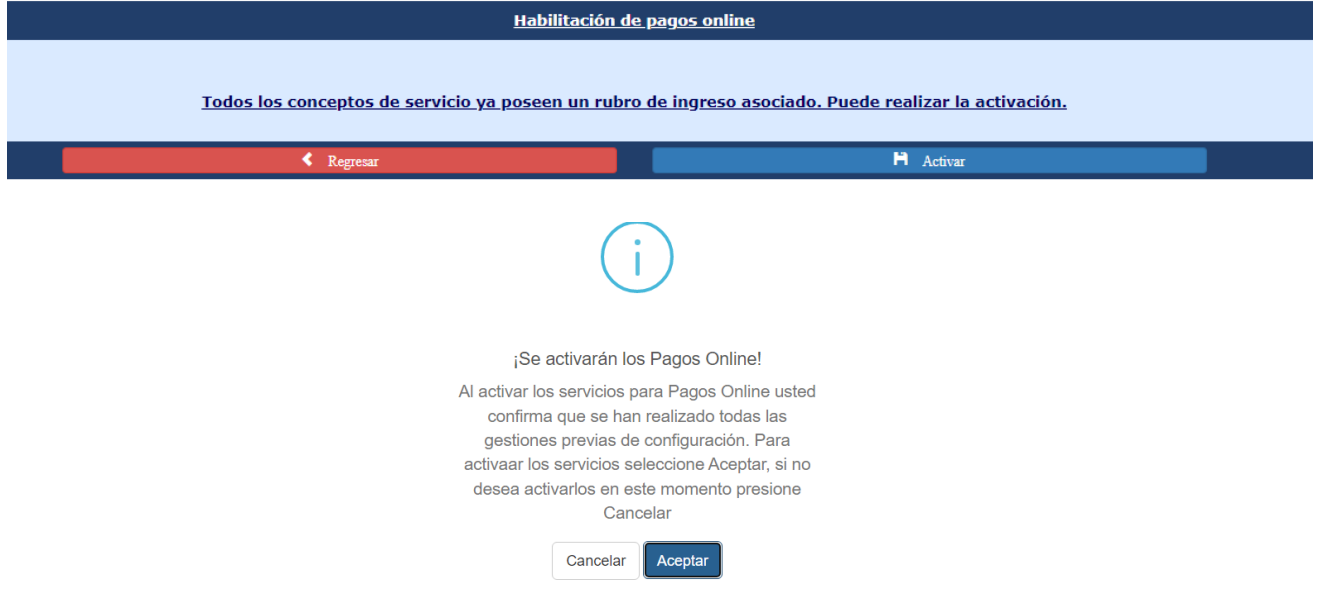

### Para tomar en cuenta:

## Una vez no esté activo este mantenimiento, no permitirá realizar la apertura de Caja General y Cajas Receptoras; lo cual también afectará los pagos en el Portal GL.

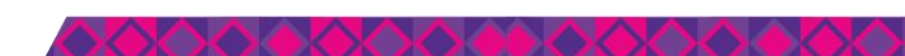

# *Dirección de Asistencia a la Administración Financiera Municipal*

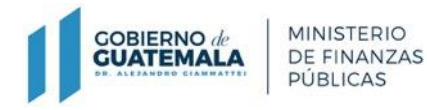

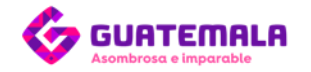